### **WINTER 2024 UPDATE**

### **ACTUALS, FREEZE, & START-UP PROCESSES**

## **SABR Coordinators Meeting January 25th, 2024**

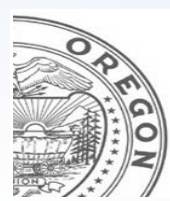

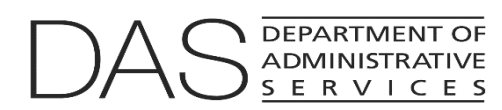

**Chief Financial Office: Statewide Audit & Budget Reporting Section (SABRS)**

#### **PRESENTATION OVERVIEW**

- O [SABRS' UPDATES](#page-2-0)
- **[UPCOMING FEBRUARY SESSION](#page-3-0)**
- □ [2021-23 ACTUALS AUDIT PROCESS](#page-4-0)
- [ORBITS STRUCTURES](#page-13-0)
- [ORPICS HOUSEKEEPING](#page-14-0)
- [ORPICS FREEZE OVERVIEW](#page-16-0)
- [TENTATIVE BUDGET PREP SCHEDULE/CHANGES](#page-19-0)
- [QUESTIONS & RESOURCES](#page-22-0)
- [CONCLUSION & CONTACT INFORMATION](#page-23-0)

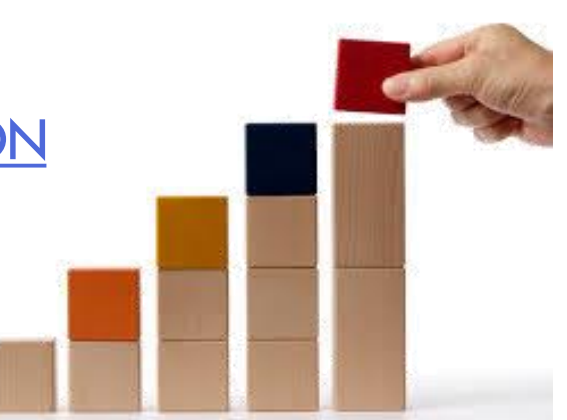

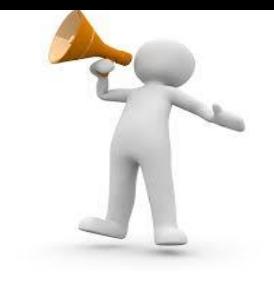

- <span id="page-2-0"></span>❑ New Senior SABRS Analyst, Jennifer Friesen
- ❑ Budget Report Corrections from 2023 Main Session
- ❑ All positions need Workday ID prior to the Freeze
- ❑ CFO Budget Kickoff Meeting: Mid-March
- ❑ SABR Coordinator Budget Kickoff Meeting: Mid-April
- ❑ ORBITS User Group Gov Delivery Email Make sure you're on it!
- ❑ Volunteers to test new allotment screen in ORBITS.

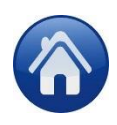

### <span id="page-3-0"></span>**UPCOMING FEBRUARY SESSION**

#### □ Session Budget Adjustments:

- Input forms can be found on our website at this link: <http://www.oregon.gov/das/Financial/pages/SABRS.aspx>
- Data must be at the DCR level. (Be sure to include the corresponding revenue entries.)
- Include Positions and FTE adjustments on the ORBITS Input form.
- SABRS will communicate the appropriate Package Numbers for Session Actions.
- Submit ORPICS and ORBITS Input forms to [ORBITS.Help@DAS.Oregon.gov](mailto:ORBITS.Help@DAS.Oregon.gov) no later than **Tuesday, March 26, 2024**.
- SABRS will update the ORPICS Execution file and the ORBITS version M01, Bien 2025.

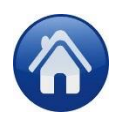

#### <span id="page-4-0"></span>**The Why**

- What is the purpose of the Actuals Process in Orbits? Report what was actually spent vs. what was budgeted
- Why do we do this? It is a tool for LFO, CFO, Agencies and others to see if the requested budget makes sense compared to actual spending. It is also a tool to see if any adjustments to budget or accounting practices need to be made.
- Should we be doing something different on our end in Budget? If there are a lot of errors, it helps agency Budget and Accounting shops see where alignment can be improved.
- What do we do with the information when we are done? The information can be used to research spending and budget history and it also shows the public and stakeholders how the agency is spending public dollars and taxes.

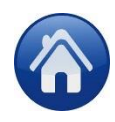

**Example of things to look for:**

- 
- What is/are the source(s) of Other Revenues (#0975)? Why are they underbudget?
- Why are Federal Funds revenues (#0995) underbudget?
- Personal Services General Fund costs were overbudget by \$X million in SCR XXX-XX. What factors led to this situation? Are these work out of class arrangements, double-fills, etc.?
- What are the underlying expenses in Professional Services (#4300) that represent the \$X million General Fund overbudget amount?
- What are the underlying expenses in the Medical Services and Supplies (#4525) line item for \$X million General Fund in the 2023-25 LAB?
- Why are Personal Services costs so high in X program actuals vs budget?
- Why aren't there any Special Payments expenditures, since there was budget for them?
- What is the Tsfr From X agency for when it was not budgeted?
- Personal Services General Fund costs were underbudget by \$X million. What factors led to this situation?
- Services & Supplies General Fund costs were underbudget by \$X million. What factors led to this situation?
- Why were Special Payments Federal Funds underbudget by \$X million? What factors led to this situation?
- Special Payments Total Funds underbudget by \$31.2 million? What factors led to this situation?

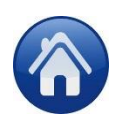

# **SABRS will: 2021-23 ACTUALS AUDIT PROCESS**

- $\Box$  Load 2021-23 biennial revenues and expenditures into the ORBITS 2021-23Actuals column, version A01:
	- Source data comes from the SFMA (R\*Stars) DataMart.
	- Data is loaded into ORBITS at the Detail Cross Reference (DCR) level based on the D04 Program Code alignment on R\*Stars.
	- The following accounts are not in R<sup>\*</sup>Stars, so they are pulled from other systems or calculated as part of the actuals load process:

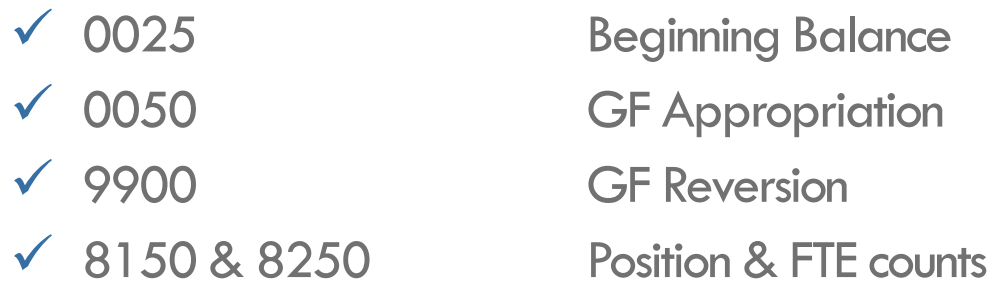

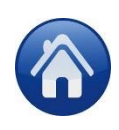

#### **Agencies will:**

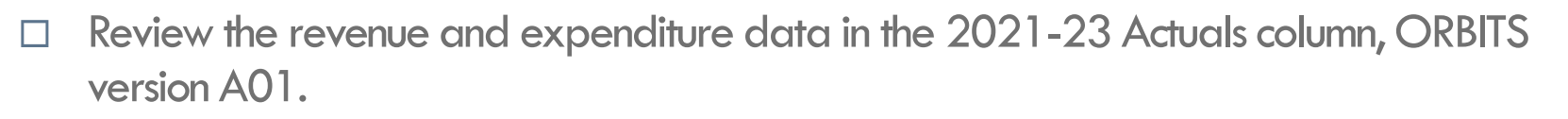

 $\Box$  Use the DAFR 6150 report (out on our website under presentations) as the control document to reconcile expenditure data by appropriated fund type.

[DAFR6150 Datamart Report](https://www.oregon.gov/das/Financial/Documents/DAFR_6150_DATAMART_2024.pdf)

In the *Data Entry* window, Actuals are displayed in column 3, example:

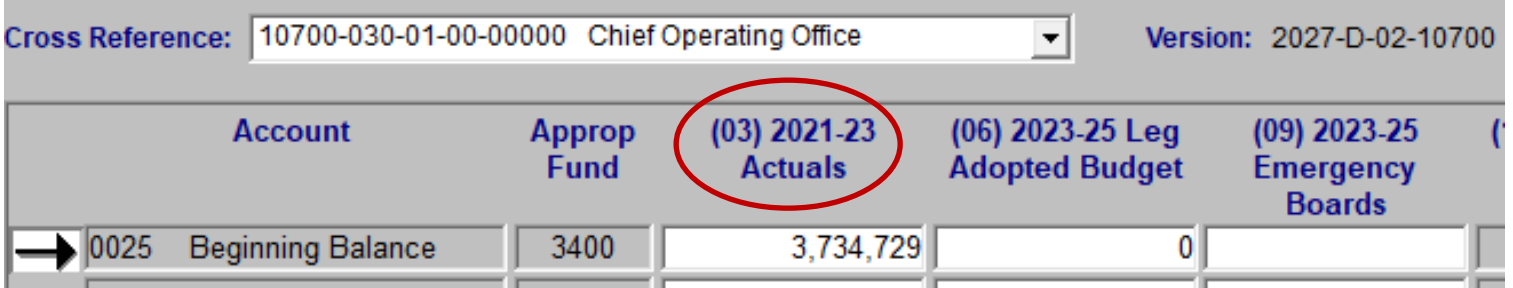

- $\Box$  If the column or account is grey then it is locked and cannot be updated.
	- Beginning Balance Adjustments (act. 0030) should be ran by your CFO Analyst for approvals.
	- There is also a document on our website with some helpful tips

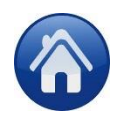

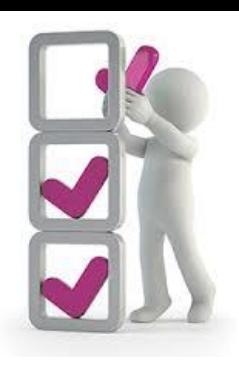

#### **Agency Reconciling:**

- $\Box$  The Actuals data in ORBITS must balance to the DAFR 6150 report totals by appropriated fund type.
- $\Box$  The DAFR 6150 comes from an accounting perspective, including two decimal places, while ORBITS uses only whole dollars. Round to the nearest dollar and in some cases shift nominal amounts from rounding to balance using account 4650.
- $\Box$  Capital Construction budgeted in the 2021-23 biennium should be fully expended in that biennium in the actuals column. SABRS will open expenditure accounts as needed.
- $\Box$  Clear non-typical negative account balances; if this is how it was recorded in RStars then it is okay to leave
- No data should be held in the ORBITS Suspense structure (999-00-00-0000); move as appropriate.
- $\Box$  Aside from the above exceptions, agencies should not make any expenditure changes to actuals that have been loaded in ORBITS.

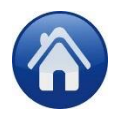

#### **Agency Reconciling:**

- Revenue items that we do review are:
	- Lottery Fund revenue Transfer In match the Lottery Allocation Spreadsheet
	- Lottery Funds Ending Balance should be zero. (If the agency is allowed to carry a Lottery Fund ending balance, please note it on your submittal)
	- Federal Funds Ending Balance should be zero. (If the agency is allowed to carry a Federal Fund ending balance, please note it on your submittal)
- Account 4650:
	- SABRS is treating it as a reconciling account to clear ending balance errors and match to the DAFR.
	- For any rounding errors you can use account 4650 to move the small discrepancies up or down in order to match the DAFR as well.
	- You can add 4650 even if it was not originally in the DCR.

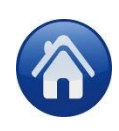

#### **Audit Resources:**

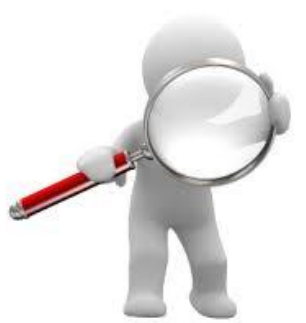

The below reports will be helpful for your Actuals audit, however, this list is not all-inclusive:

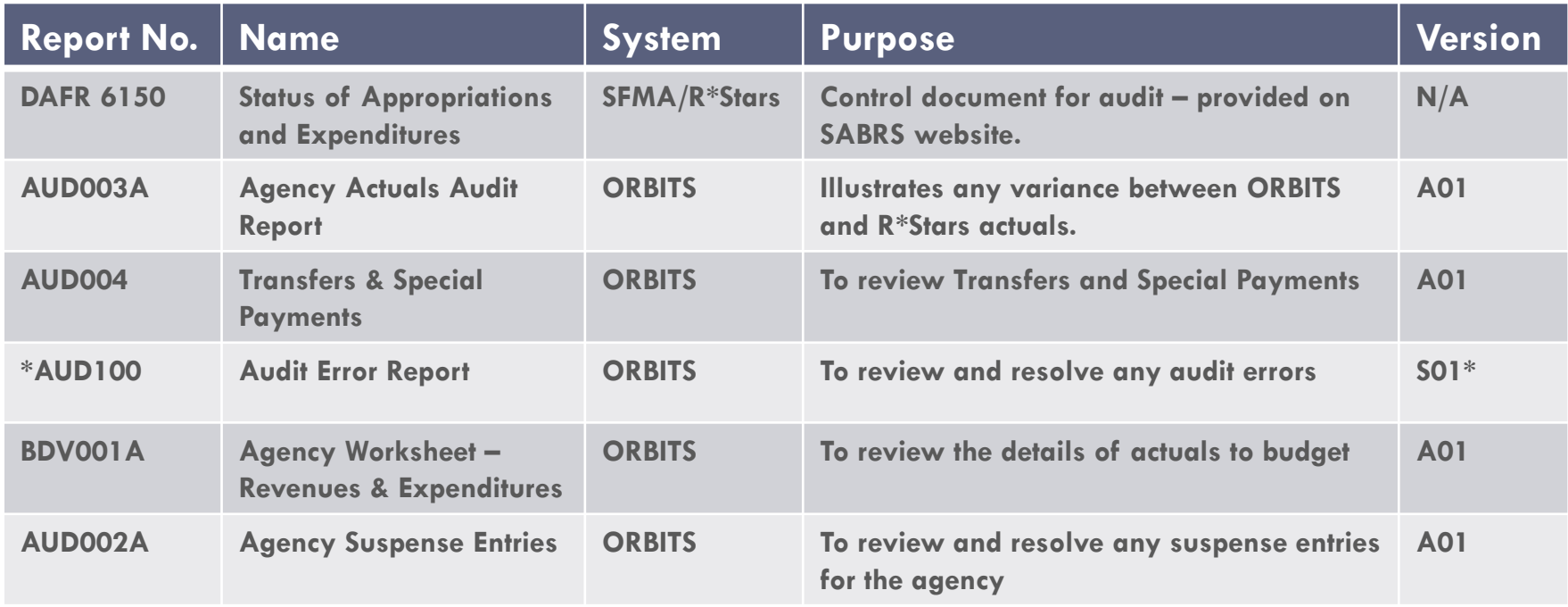

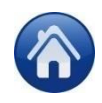

#### **Audit Resources:**

We suggest running the AUD100 before starting your Audit and review only for the following

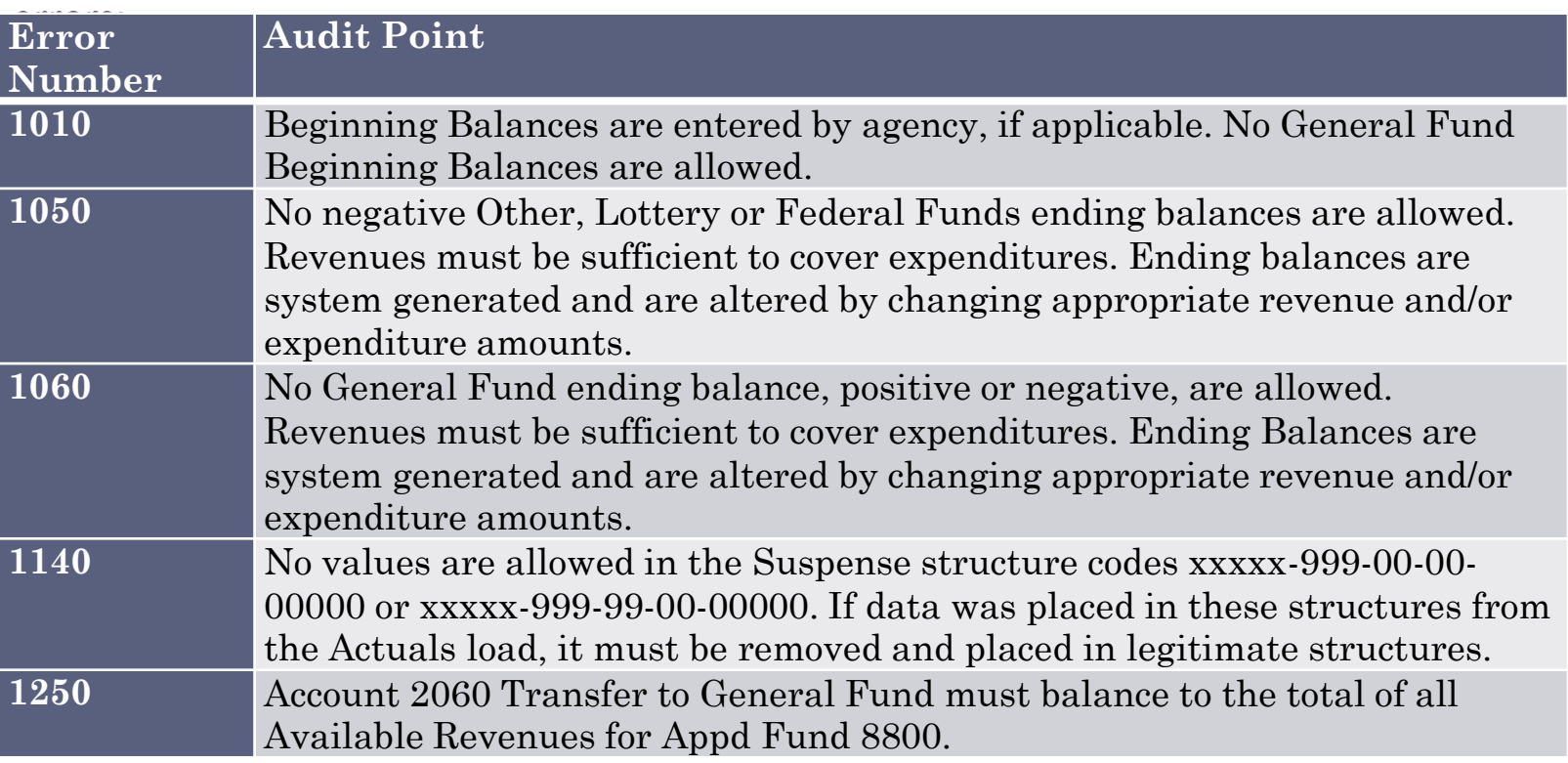

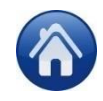

**Submitting for Audit:**

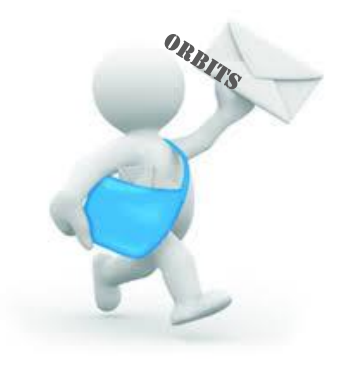

- The deadline for ORBITS Actuals audit submission is **Tuesday March 5, 2024**.
- No ORPICS audit is needed for the Actuals budget phase.
- Email the ORBITS Audit Transmittal form found here: http://www.oregon.gov/das/Financial/Documents/ORBITS Transmittal Form.pdf along with the following attachments to  $ORBITS.Help(Q)$ das.oregon.gov.
	- AUD100 Audit Error Report run from the S01 version
		- Run this report before you start your audit so you have a list of errors from the actuals load.
		- Then rerun the report after you have made adjustments and review any new errors
	- AUD004 Transfers & Special Payments Report run from the A01 version
	- Back-up documentation:
		- Email confirmations that both agencies agree to transfer amounts if there's a discrepancy.
		- o Include any CFO Analyst approvals, such as Beginning Balance Adjustments (act. 0030).
- Please include your agency number in the subject line for submittals and other emails to SABRS. **Now you're ready to**

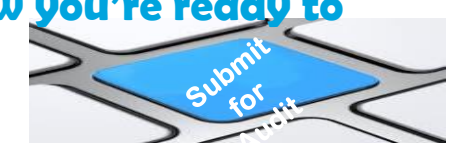

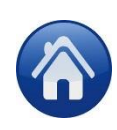

<span id="page-13-0"></span>**Fitting pieces together:**

- Some things to consider when thinking about structure changes:
	- $\Box$  How would the changes impact the accounting structures and the D04 alignment between ORBITS and R\*Stars?
	- $\Box$  Consider the impact on positions and FTE would the positions be moved on ORPICS prior to the Freeze?
	- □ Discuss and get approval from your assigned CFO and LFO Analyst for any DCR or SCR structure changes.
	- $\Box$  Are the proposed changes for budget prep only (future 2023-25) or will history need to move?

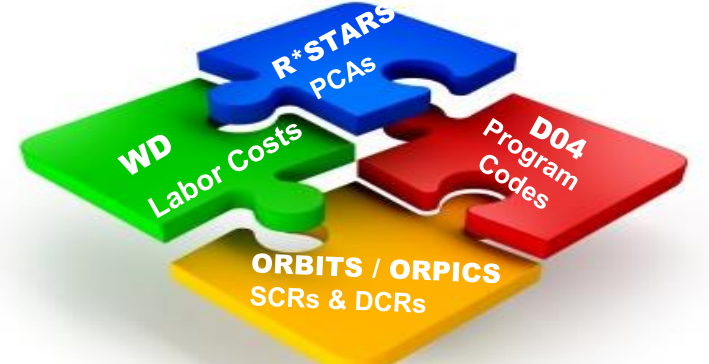

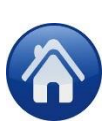

### <span id="page-14-0"></span>**ORPICS HOUSEKEEPING**

#### **Prior to Freeze:**

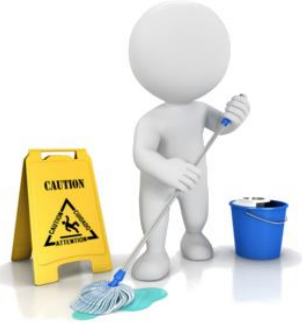

- □ Review 2023-25 ORPICS positions for DCR structure changes.
	- If proposed changes cross SCRs then CFO Analyst approval is required.
- $\Box$  Use the ORPICS DCR Change Request Form found here: http://www.oregon.gov/das/Financial/Documents/2 DCR Changes Agy Copy.xls to move positions prior to ORPICS Freeze.
- □ Utilizing the ORPICS "Save as Extract" button on the ORPICS Detail screen can provide a report to aid in position review and clean up
- Review phase-out dates, **especially** on permanent positions.
- Position classification changes based on DAS CHRO compensation plans or collective bargaining agreements that were reported to the Legislature should be submitted on ORPICS Update Forms and include: "From"/"To", PPDB Position#, ORPICS AUTH# and Workday  $ID#$

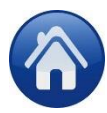

### **ORPICS HOUSEKEEPING**

#### **Prior to Freeze:**

- 
- □ Submit all ORPICS current biennium (Execution) position actions that you want to get into the 2025-27 Base.
	- Permanent Finance Plans
	- Equal Reclassifications
	- DCR changes; changes within the same SCR do not require CFO Analyst approval while changes that cross SCRs do require CFO Analyst approval.
	- SABRS will need fully-approved requests for PFP's and other position changes by mid-March in order to get them into ORPICS prior to running the Freeze.
	- Please work with your CFO Analyst.

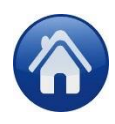

### <span id="page-16-0"></span>**ORPICS FREEZE OVERVIEW**

#### **[Positions Baseline:](#page-17-0)**

### ❑ What *does* the Freeze do?

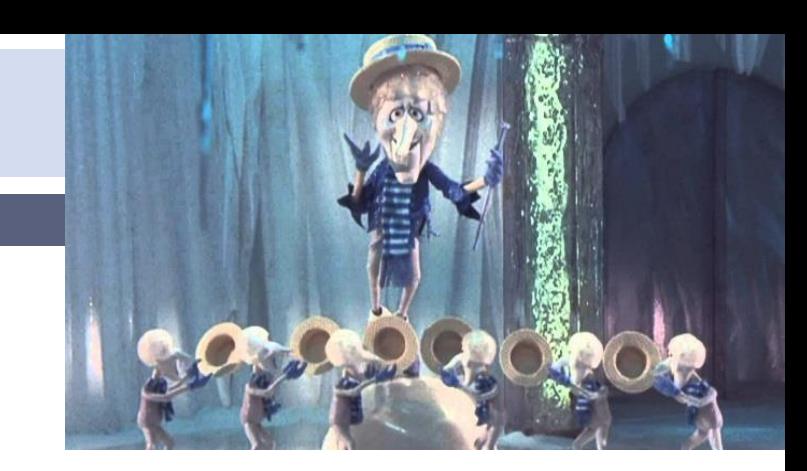

- ❑ Copies Positions from Budget Execution to Budget Prep **Unless:**
	- ❑ The position is permanent and has a phase out date prior to 06/30/2025
		- ➢ Extract positions and sort by Phase Out date
		- $\triangleright$  Can be corrected by SABRS staff if applicable
	- ❑ The position is Limited Duration
- ❑ Adds known Steps and COLA's through the end of the current biennium
	- $\Box$  Any steps on or before 6/30/2025
	- $\square$  Includes the  $12/01/2023$  COLA 6.5%
	- $\square$  Includes the 02/01/2025 COLA 6.55%
	- ❑ Vacant Positions Frozen at Step 3 with no Additional Steps
	- ❑ Seasonal Positions won't get steps if vacant and may need to be adjusted during startup

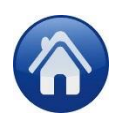

### <span id="page-17-0"></span>**ORPICS FREEZE OVERVIEW**

#### **ORPICS Baseline:**

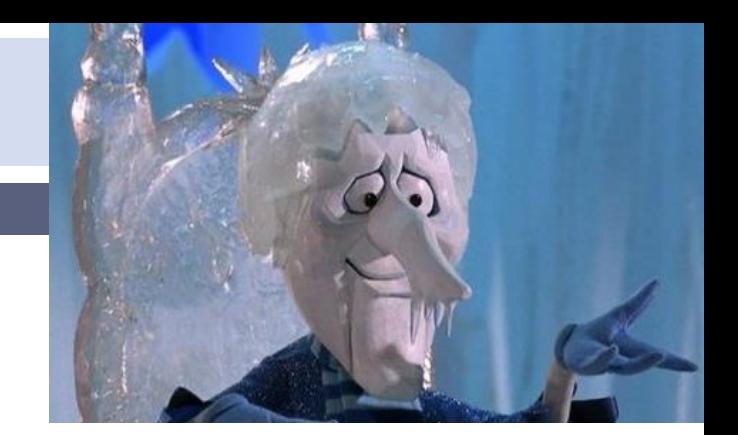

- ❑ What *does* the Freeze do? (Cont.)
	- ❑ Calculates Salary and Other Payroll Expenses (OPE) that will post to ORBITS FICA – % of Salary (Acct# 3230) PERS – % of Salary (Acct# 3220)  $PFMLI - % of Salary (Acct# 3241) up to max $168,600$ ERB – Per Month (Acct# 3210) Worker's Benefit Fund – Per Month (Acct# 3250) Flexible Benefits (PEBB Ins.) – Per Month (Acct# 3270)
	- ❑ OPE Calculation methodology in ORPICS
		- ❑ Flex Benefits, ERB, and Worker's Comp monthly rates are multiplied by position months.
		- ❑ FICA (6.2%) and Medicare (1.45%) are split during calculation since Medicare has no Max. Social Security Max is \$168,600.
	- ❑ Other Position Changes
		- Permanent Full-Time positions are increased to 24 months
		- ❑ Seasonal and Permanent Part-Time positions retain the same amount of months

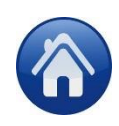

### **ORPICS FREEZE OVERVIEW**

#### **ORPICS Baseline:**

### ❑ What ORPICS *Won't* Do

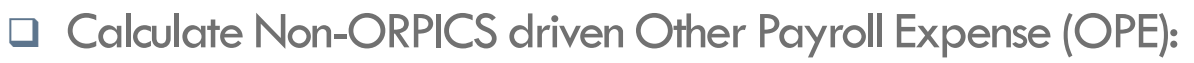

- $\triangleright$  Temporary Appointments
- **Overtime**
- ➢ Differentials
- ➢ Pension Obligation Bond
- ➢ Unemployment Assessments
- $\triangleright$  Mass Transit

❑ We do not have final 2025-27 Freeze factors yet but will share them with you at the April 2024 SABR Coordinator Kickoff meeting.

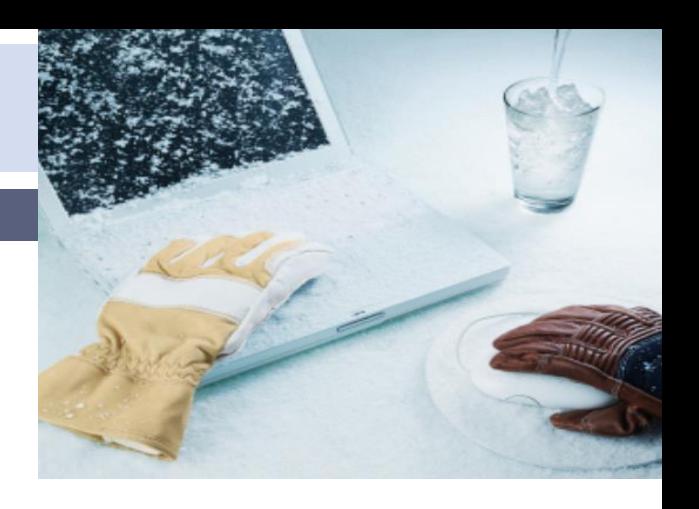

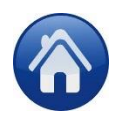

### <span id="page-19-0"></span>**2023-25 BUDGET PREP SCHEDULE (dates subject to change)**

#### **December 2023: February 2024:**

The 2021-23 Biennium closes

#### **January 2024:**

- January Legislative Days (Jan 10th– 12th)
- 2021-23 Actuals loaded into ORBITS
- Agencies begin the Actuals audit process

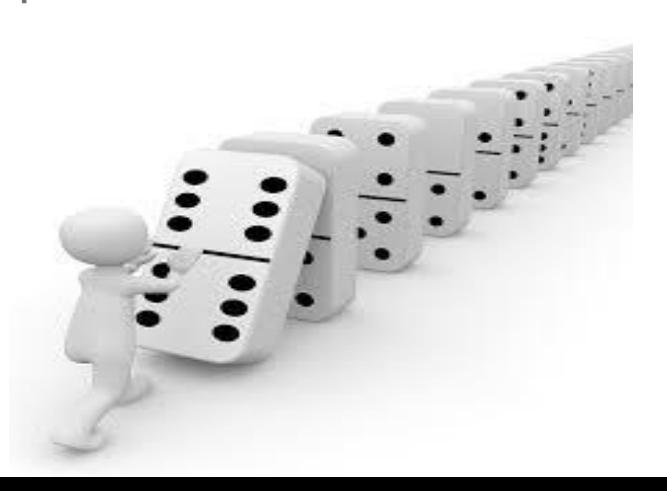

- February Legislative Session Begins
- □ Freeze Reasons Updated in Workday for positions vacant 6 months or more
- □ Agencies finalize the 2021-23 Actuals audits (due March 5th)
- OEA releases the Revenue Forecast
- Agency Structure Considerations

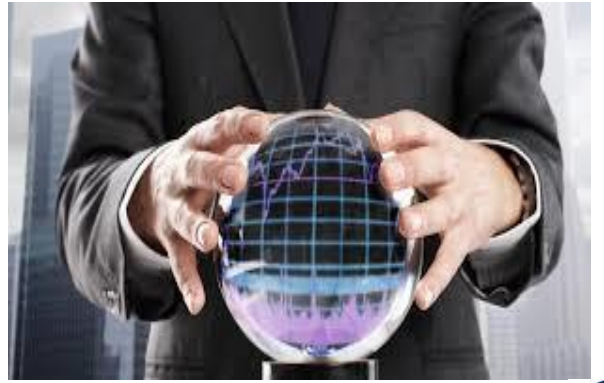

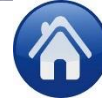

### **2023-25 BUDGET PREP SCHEDULE (dates subject to change)**

#### **March 2024 April 2024:**

- February Session Sine Die
- CFO Budget Kickoff
- Agency February Session actions ORPICS and ORBITS Input Forms (due March 26<sup>th</sup>)
- □ ORPICS Position review/update in preparation for 2025-27 Freeze
- □ Current Service Level (CSL) exception requests due to CFO Analysts

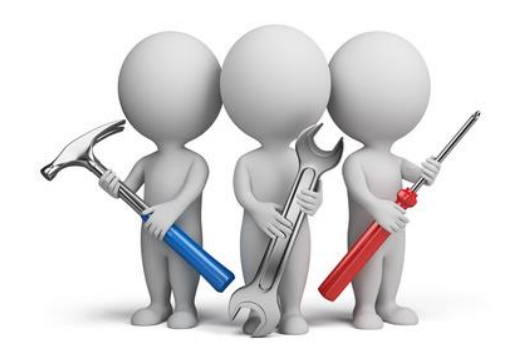

- SABR Coordinator's Kickoff (will include ORPICS presentation)
- D ORPICS Freeze
- □ ORBITS open for CSL
- □ ORPICS open for CSL (Start-up opened by agency request)
- $\Box$  Begin budget build for CSL

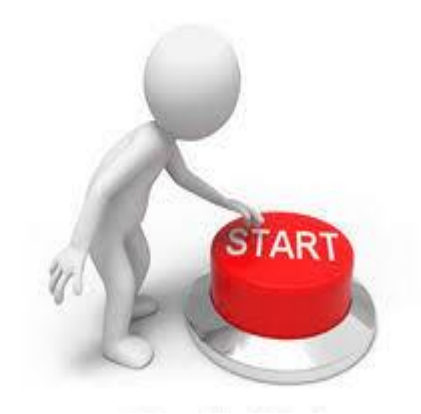

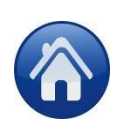

### **2023-25 BUDGET PREP SCHEDULE (dates subject to change)**

#### **May 2024:**

- Continue CSL budget build
- $\Box$  ORPICS Start Up Transmittals Due (May 10<sup>th</sup>)
- OEA Revenue Forecast
- May Joint Ways & Means / E-Board
- $\Box$  ORPICS CSL Transmittals Due (May 29<sup>th</sup>)
- $\Box$  Early Agy ORBITS CSL Due (May 29<sup>th</sup>)

#### **Listing of late submittal agency**

**numbers**: 100, 107, 121, 123, 137, 150, 165, 170, 257, 291, 340, 415, 443, 525, 581, 603, 629, 634, 635, 691, 730, 914, & the Legislative and Judicial Branch agencies.

#### **June 2024:**

 $\Box$  ORPICS ARB Transmittals Due (June 30<sup>th</sup>)

**Deadline Headlines!**

- $\Box$  Late Agy ORBITS CSL Due (June 30<sup>th</sup>)
- □ Early Agy ORBITS ARB Due (June 30<sup>th</sup>)

**July 2024:**

□ Late Agy ORBITS ARB Due (July 31<sup>st</sup>)

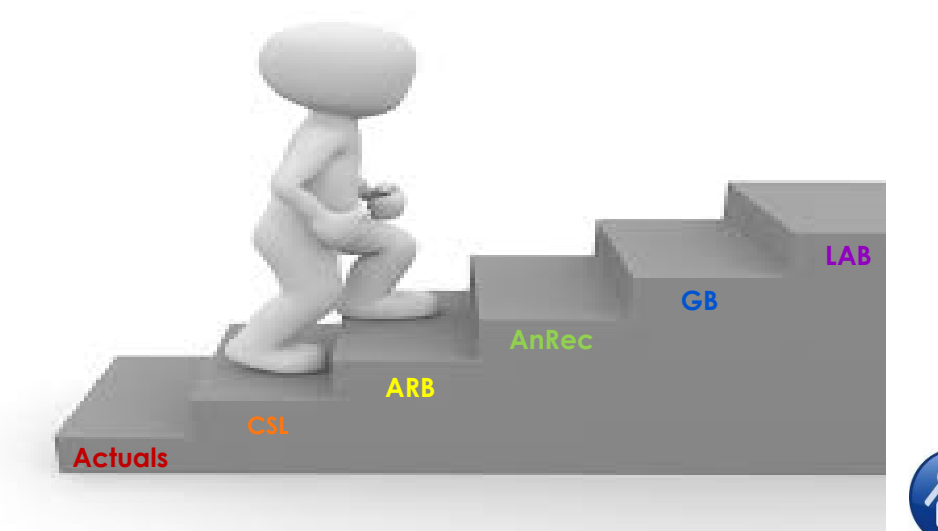

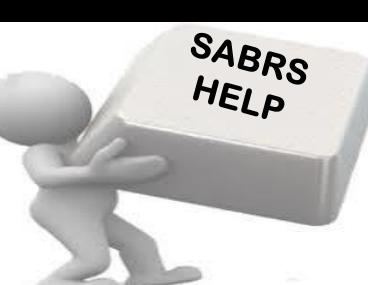

<span id="page-22-0"></span>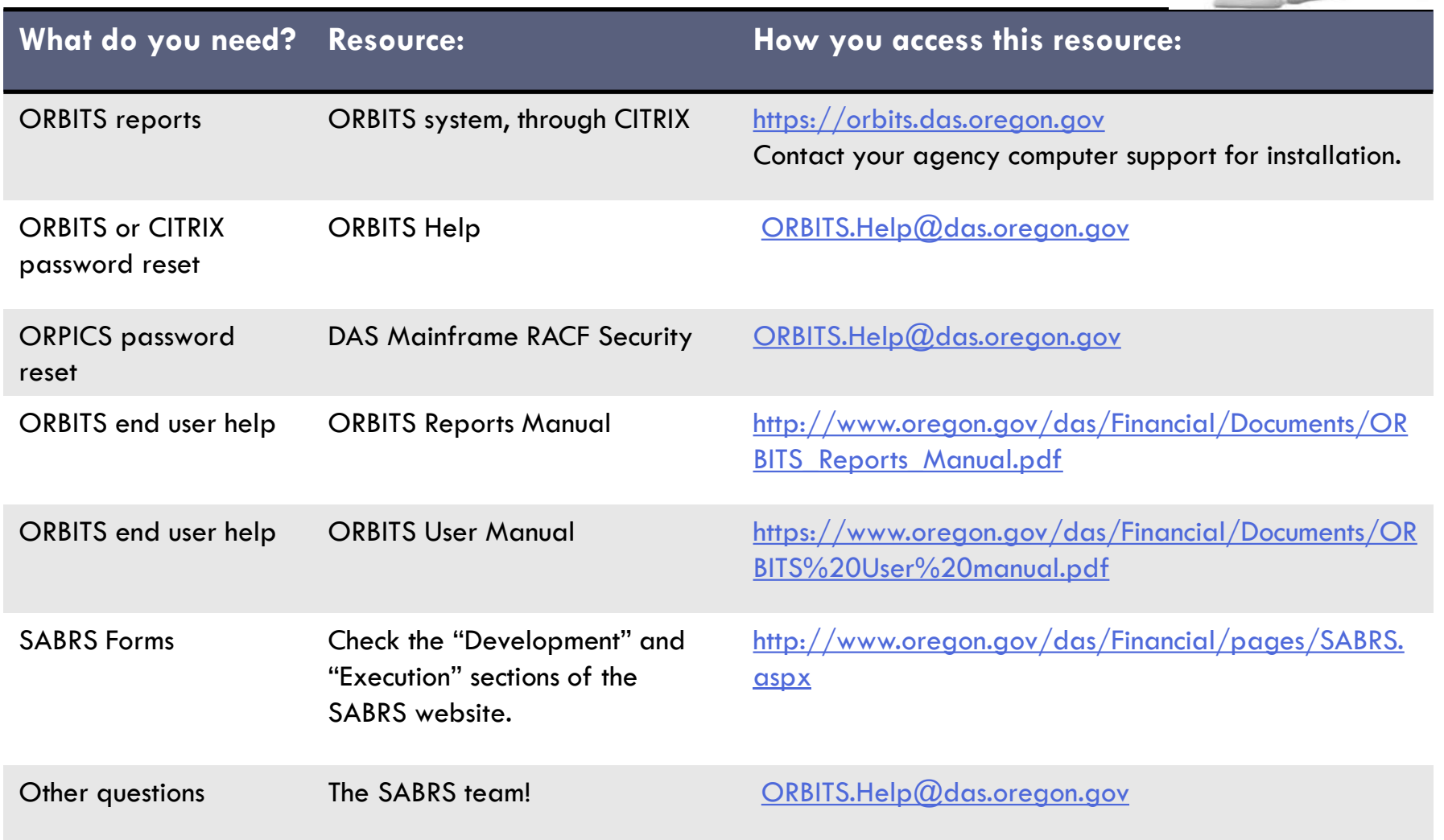

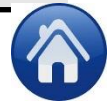

# <span id="page-23-0"></span>**CONCLUSION**

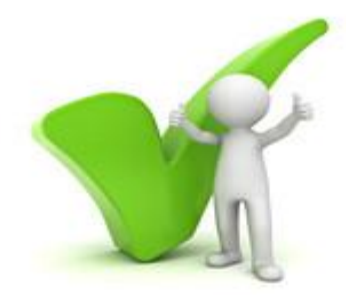

- ORBITS Actuals will be loaded for you, and the system will be open this afternoon.
- Actuals Audit Deadline: **Tuesday, March 5.**
- 2024 February Session ORBITS & ORPICS Input Forms Due: **Tuesday March 26.**
- The SABRS team can be reached at ORBITS.Help $Q$ das.oregon.gov or by phone:
	- Patrick Sevigny, SABR Auditor: (971) 719-3510
	- Jennifer Friesen, Senior SABR Auditor: (971) 453-1621
	- Breanna McGehee, SABR Auditor: (971) 719-3559
	- Shawn Miller, SABR Manager: (971) 719-3181
	- Greg Budreau, Budget Applications Manager: (971) 719-3077
	- John Poitras, SABR Programmer

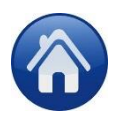